#### **Eléments d'Algorithmique**

Joël Quinqueton [jq@lirmm.fr](mailto:Jq@lirmm.fr) PCSI1, Lycée Jofre

# **L'informatique (1)**

- 10% des investissements des sociétés (hors bâtiments)
- Croissance très rapide du nombre de cadres et techniciens informaticiens [1982-1991]
- Science encore jeune (30 ans)
- Gigantesque cathédrale de constructions matérielles et intellectuelles

Cori, Levy

### **L'informatique (2)**

- Il existe une science de l'informatique
- Plusieurs théories imbriquées
	- logique et calculabilité, algorithmique et analyse d'algorithmes, conception et sémantique des langages de programmation, bases de données, principes des systèmes d'exploitation, architectures des ordinateurs et évaluation de leurs performances, réseaux et protocoles, langages formels et compilation, codes et cryptographie, apprentissage et zero-knowledge algorithms, calcul formel, démonstration automatique, conception et vérifcation de circuits, vérifcation et validation de programmes, temps réel et logiques temporelles, traitement d'images et vision, synthèse d'image, robotique, ...

# **L'informatique (3)**

- La jeunesse de l'informatique permet à certains de nier son aspect scientifque
- Mythe du hacker («fous de la programmation»)
	- hacker [...] n. 2. One who programs enthusiastically (even obsessively) or who enjoys programming rather than just theorizing about programming.

## **L'informatique (4)**

- La jeunesse de l'informatique permet à certains de nier son aspect scientifique
- Mythes du hacker («fous de la programmation»)
	- Programmeur préférant ignorer toute considération théorique qui puisse l'aider dans ses constructions souvent très habiles

# **L'informatique (5)**

- Une autre caractéristique de l'informatique est le côté instable des programmes
- Les phénomènes continus sont rares en informatique
	- Une panne n'est en général pas le résultat d'une dégradation perceptible. Elle arrive simplement brutalement.

# **L'informatique (6)**

- Une autre caractéristique de l'informatique est le côté instable des programmes
	- C'est ce côté exact de l'informatique qui est très attrayant
	- En informatique, il y a peu de solutions approchées
	- En informatique, il y a une certaine notion de l'exactitude

#### **Architecture d'un ordinateur (1)**

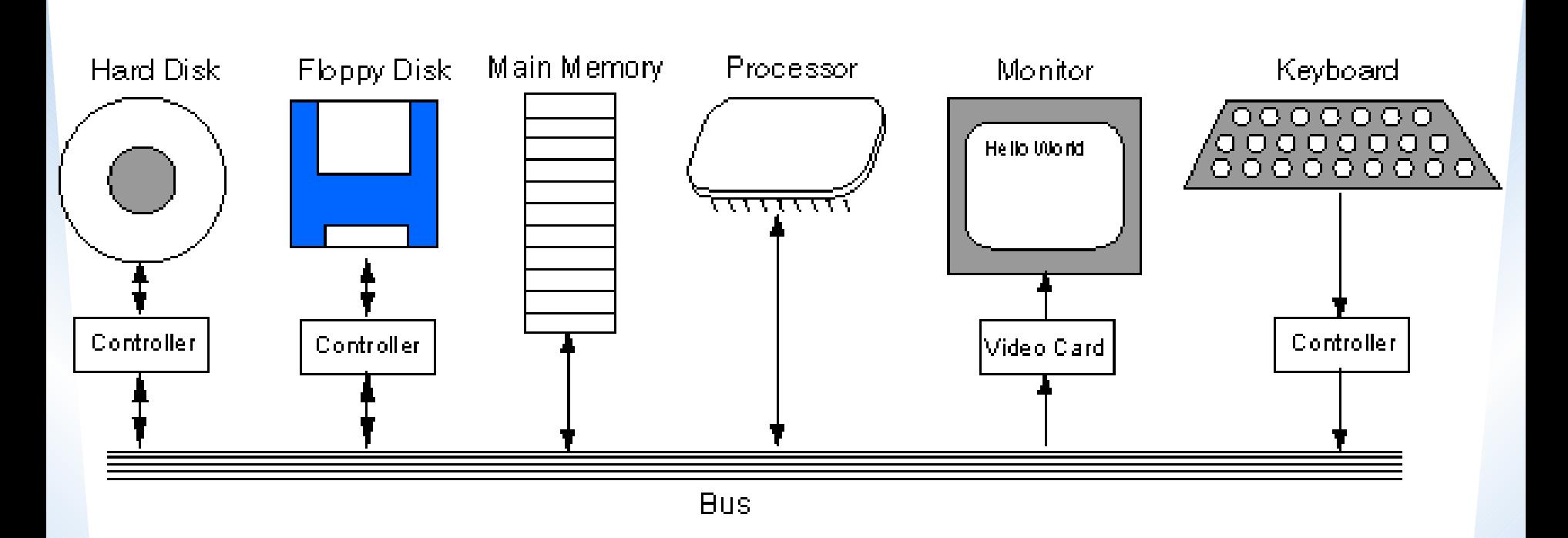

Main Components of a Computer System

## **Architecture d'un ordinateur (2)**

- Toutes les opérations effectuées en machine sont exécutées par le processeur
- Aucune opération n'est faite en mémoire principale
- Le processeur opère sur des données préalablement stockée en mémoire

#### **Architecture d'un ordinateur (3)**

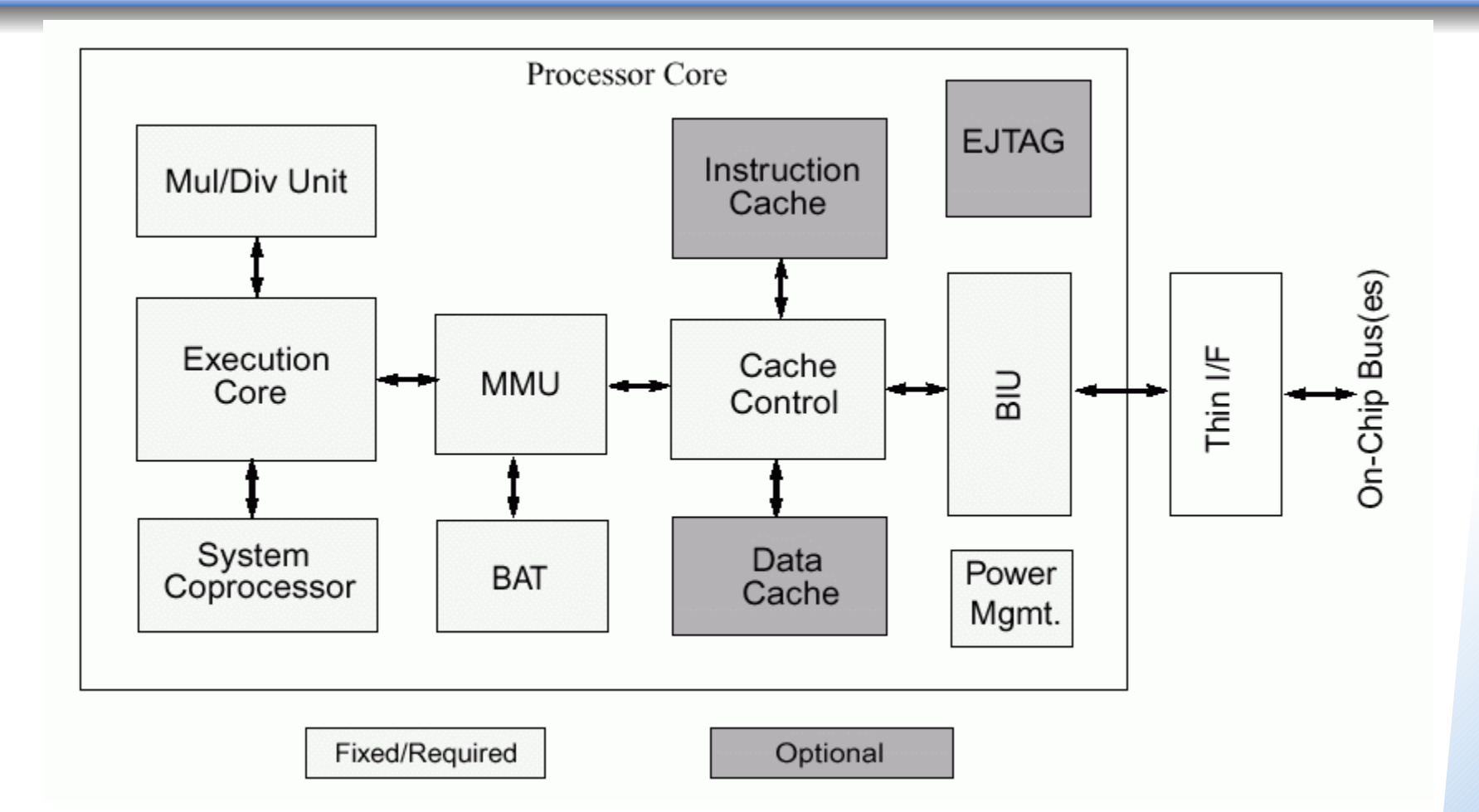

#### Processeur MIPS 32 4kP

## **Architecture d'un ordinateur (4)**

- La mémoire est une composante constituée de circuits spécialisés dans la localisation de mots mémoire à partir d'une adresse
- Une adresse  $=$  un nombre  $=$  un endroit où se trouve une donnée

#### **Architecture d'un ordinateur (5)**

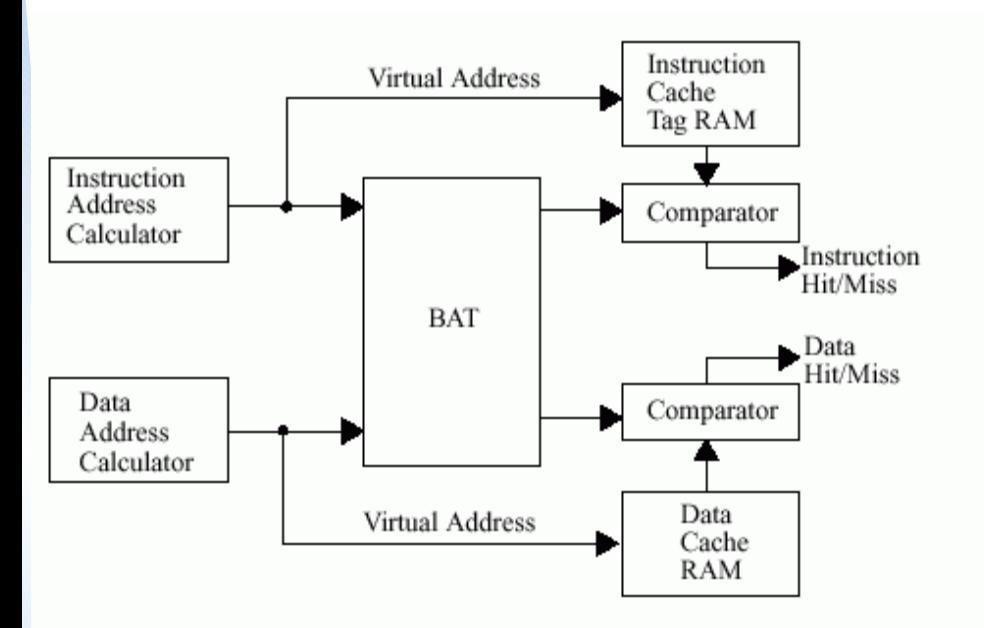

**Figure 4** Address Translation During a Cache Access

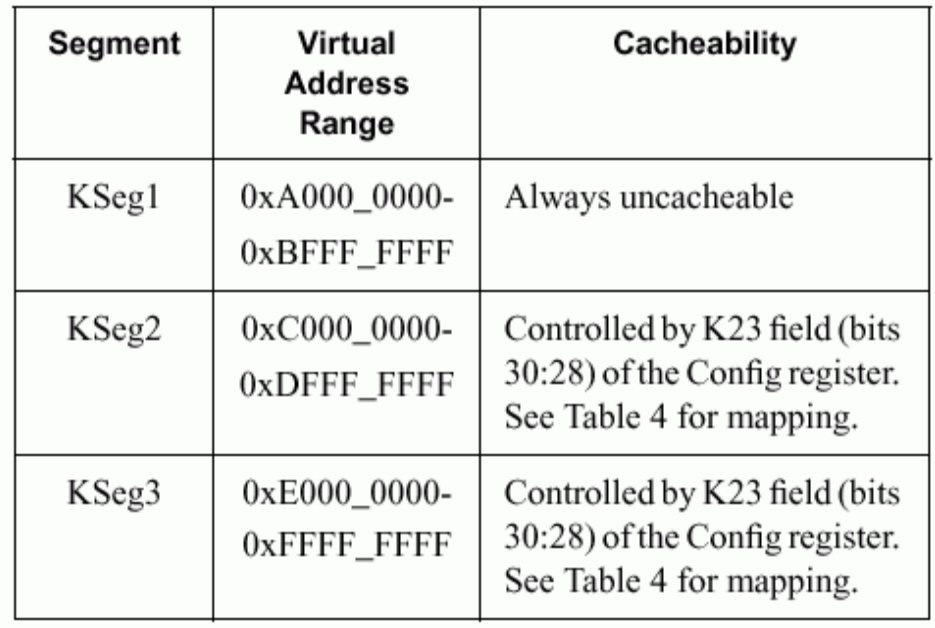

### **Architecture d'un ordinateur (6)**

- Le processeur sait faire un nombre fini d'opérations
- Tout programme doit être traduit en une suite d'opérations qu'il sait exécuter
- Ces opérations sont souvent appelées instructions machines

#### **Architecture d'un ordinateur (7)**

- Pour additionner deux nombres m et n.
	- Amener l'adresse de m dans un registre
	- Amener dans un second registre le contenu de la mémoire vive à cette adresse
	- $\bullet$  Idem pour le second nombre n
	- Exécuter l'addition (module arithmétique)
	- Amener dans un registre l'adresse où stocker le résultat
	- Le stocker dans la mémoire vive

# **Architecture d'un ordinateur (8)**

#### **Add Word**

**ADD** 

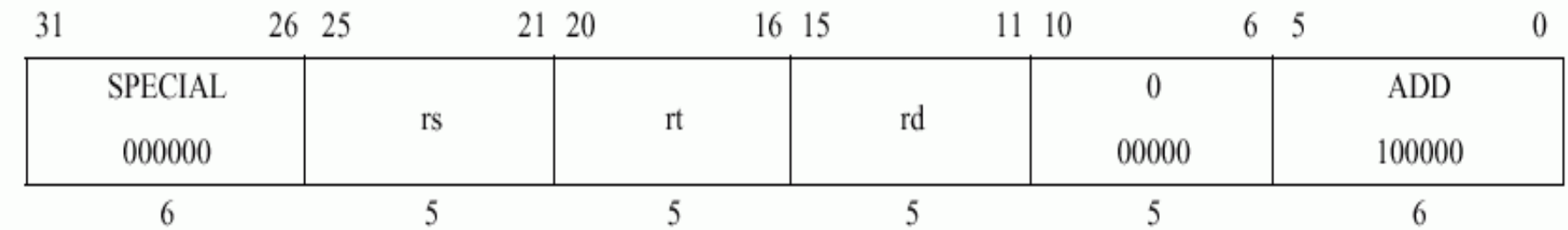

Format: ADD rd, rs, rt

MIPS32

#### Purpose:

To add 32-bit integers. If an overflow occurs, then trap.

**Description:**  $rd \leftarrow rs + rt$ 

#### **Architecture d'un ordinateur (8)**

- Un processeur est com MIPS32" 4KP" modules spécialisés
	- Module arithmétique
	- Contrôle de fux
	- Calcul d'adresse
	- $\cdot$  Traitement des interac $\Box$  File périphériques
- Deux processeurs dif<sup>erent parties</sup> eache des instructions machine dont il dispose

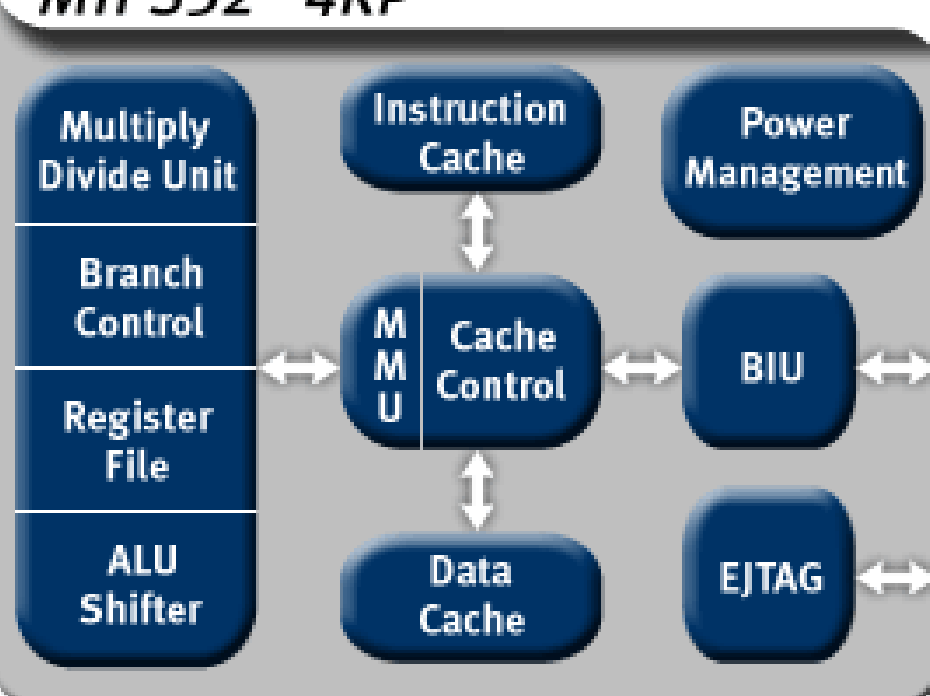

#### **Interprétation/Compilation**

- Les langages de programmation de haut niveau permettent de s'abstraire du matériel
- La compilation consiste à traduire un langage de haut niveau en langage machine

**Proc(x) if x>0 then error("Hello World!");**

00011011011010010100 000110110101 11011010010010010100 001110110110 00110011011010010100 000110110111

…

# **Algorithmique (1)**

- Un programme présente deux aspects
	- un contenu et une forme
	- un sens et une grammaire
- Pour l'ordinateur, il suffit que le programme soit correct au niveau de la forme (la syntaxe)

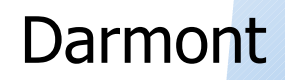

# **Algorithmique (2)**

- L'ordinateur effectuera toujours les manipulations commandées par un programme syntaxiquement correct
	- La première étape de la compilation consiste à vérifer que le programme écrit est syntaxiquement correct
	- Si l'on fait une erreur de syntaxe, le compilateur affiche un message d'erreur

### **Algorithmique (3)**

- La cohérence du programme (du contenu) n'est pas examinée ou évaluée par le compilateur
- L'analyse du problème à traiter, la preuve de la cohérence et de la pertinence de sa solution sont préalable à l'écriture du programme

# **Algorithmique (4)**

#### • On doit

- fxer l'objectif du programme
- établir la liste des données à manipuler et des opérations à exécuter, et les ordonner.
- La description de la suite des opérations élémentaires ordonnées capables de résoudre le problème posé constitue un algorithme
- Al-Khwārizmī (783-850)

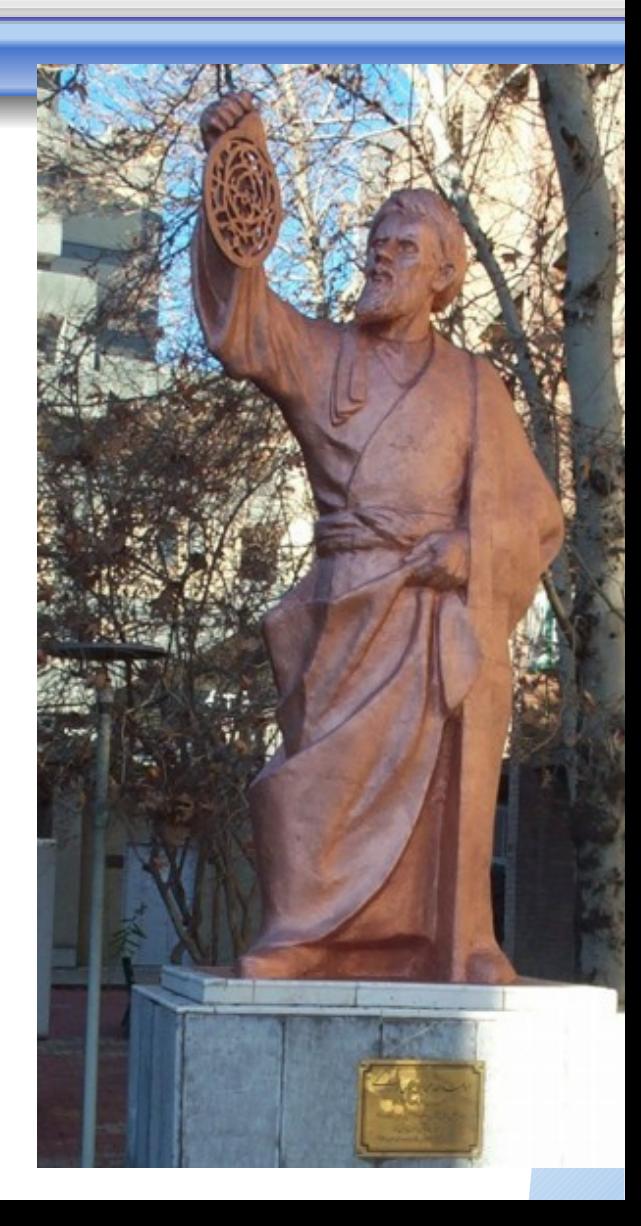

#### **Exemple du tri**

- Techniques de tris élémentaires Qu'est-ce qu'un tri?
	- On suppose qu'on se donne une suite de N nombres entiers et on veut les ranger en ordre croissant au sens large.

Ainsi, pour  $N = 10$ , la suite

18, 3, 10, 25, 9, 3, 11, 13, 23, 8 devra devenir

3, 3, 8, 9, 10, 11, 13, 18, 23, 25

- On trie N nombres entiers, rangés dans un tableau
- Tri par sélection (le plus simple)
	- Trouver l'emplacement de l'élément le plus grand du tableau : l'entier m tel que, pour tout *i*,  $a_m \ge a_i$
	- $\bullet$  On échange les éléments  $a_N$  et  $a_m$
	- Puis on recommence ces opérations sur la suite  $a_1, a_2, ..., a_{N-1}$

- Cette solution utilise la solution à un sous-problème
	- La recherche de la *position* du plus grand élément d'un tableau

```
indElmtMax = 0 // pos de l'élmt max courant
j = 0
tant que j < N faire {
  si (T[j] > T[indElmtMax])
     alors indElmtMax = j
   j = j + 1
}
```
#### • Ses performances ?

- Evaluation du *coût* de l'algorithme
- Combien d'opérations doit-on efectuer pour trier un tableau de N entiers ?

• Coût de l'algorithme

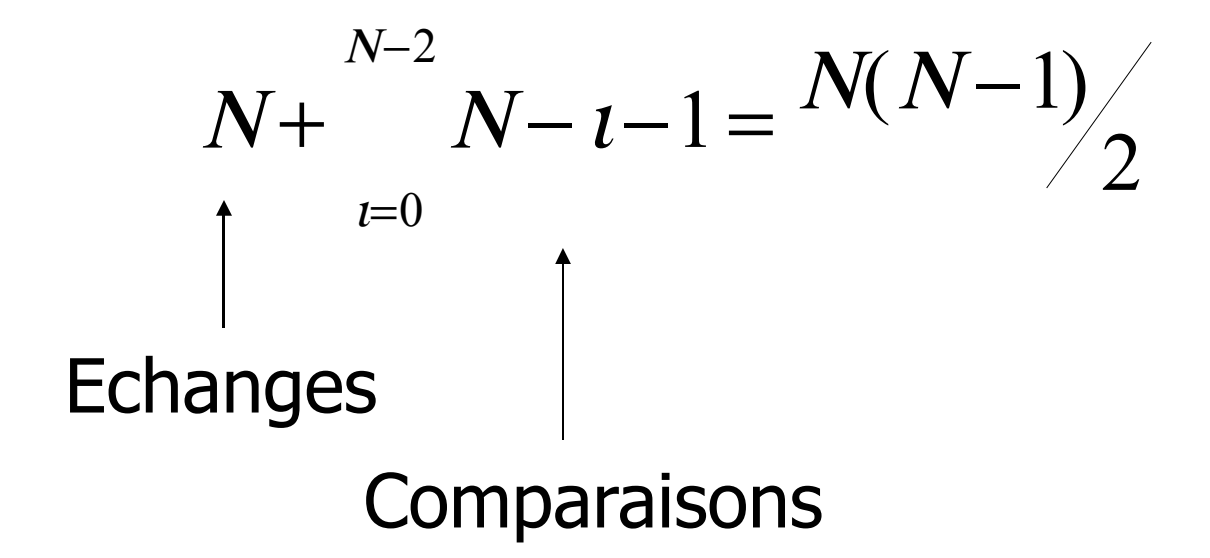

#### • Coût de l'algorithme

**Temps** d'exécution

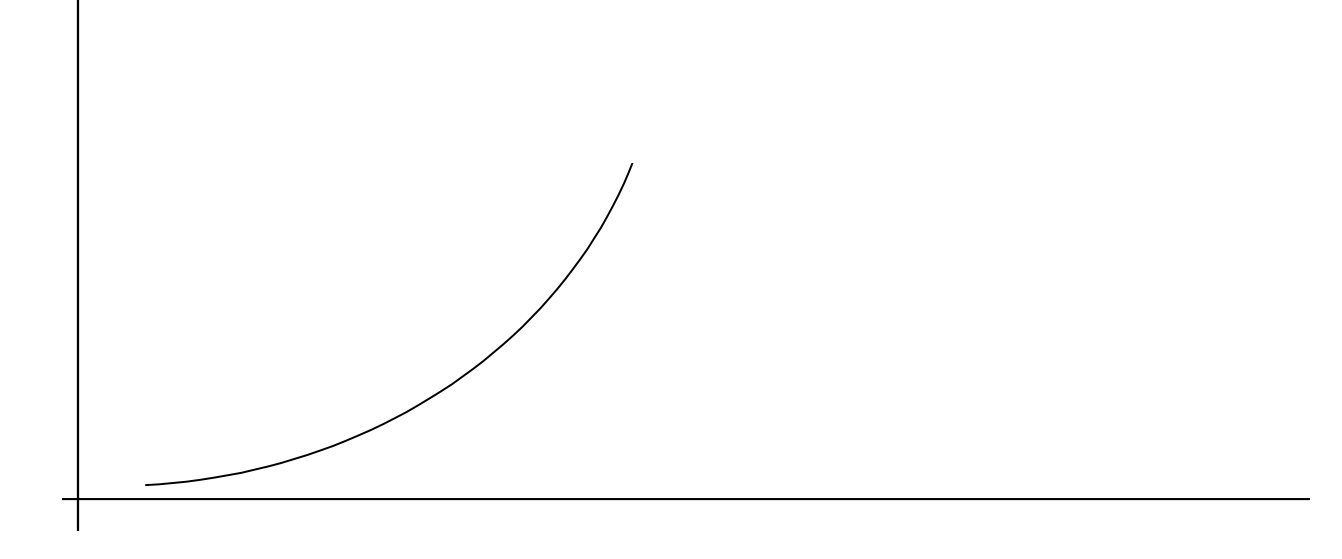

Taille du tableau

#### **Autres algorithmes de tri**

- Tri par sélection
- Tri par propagation ou « à bulles »
- Tri par insertion
- Tri rapide
- Tri par fusion
- voir

http://interstices.info/jcms/c\_6973/lesalgorithmes-de-tri

#### **Tri « à bulles »**

- Parcourir le tableau de 1 à N
- Permuter toute paire d'éléments consécutifs non ordonnés
- Le plus grand se retrouve en N
- Recommencer la procédure de 1 à  $N-1$

```
procedure triBulle(entier[] tab) 
   entier i, k; 
   entier tmp; 
   pour (i de N à 2 en décrémentant de 1) faire 
     pour (k de 1 à i-1 en incrémentant de 1) faire 
      si (tab[k] > tab[k+1]) alors
        tmp < - tal[k];tab[k] < -tab[k+1];tab[k+1] <- tmp;
       fin si 
     fin pour 
   fin pour 
fin procedure
```
#### **Tri par insertion**

- les (i-1) premières cartes, tab[1],..., tab[i-1] sont supposées triées
- placer la iéme carte, tab[i], à sa place parmi les (i-1) déjà triées
- Répéter pour i de 2 jusqu'à N

```
procedure triInsertion(entier[] tab) 
   entier i, k; 
   entier tmp; 
   pour (i de 2 à N en incrémentant de 1) 
faire 
    tmp < - tal[i];k \le i;
    tant que (k > 1 et tab[k - 1] >tmp) faire
      tab[k] < - tab[k - 1];k < k - 1;
     fin tant que 
  tab[k] <- tmp;
   fin pour 
fin procedure
```
# **Tri rapide (1)**

- $\bullet$  Pivot = élément au hasard dans le tableau.
- Éléments <pivot au début
- Éléments > pivot à la fn

fonction partition(entier[] tab, entier debut, entier fin, entier indicePivot)

retourne un entier

entier i;

entier pivot <- tab[indicePivot];

entier k <- debut;

entier tmp;

 pour (i de debut à fin en incrémentant de 1) faire si (tab[i]  $\leq$  pivot) alors  $tmp < -tab[i];$ 

 $tab[i] < tab[k];$  $tab[k] <$ - tmp;

 $k < k + 1$ :

fin si

fin pour

 $tab[k] < -$  pivot;

retourner k;

fin fonction

# **Tri rapide (2)**

- placer la valeur de pivot à sa place définitive
- répéter ensuite récursivement la procédure sur chacune des partitions créées

procedure triRapideR(entier[] tab, entier debut, entier fin)  $si$  (fin  $>$  debut) alors pivot0 <- entier aléatoire entre 1 et N; entier indicePivot <- partition(tab, debut, fin, pivot0); triRapideR(tab, debut, indicePivot - 1); triRapideR(tab, indicePivot  $+ 1$ , fin); fin si fin procedure

procedure triRapide(entier[] tab) triRapideR(tab, 1, N); fin procedure

# **Tri par fusion (1)**

- Choisir le pivot
- Obtenir deux suites d'éléments triés, de longueurs respectives L1 et L2

```
procedure fusion(entier[] tab, entier[] tmp, entier debut, 
entier mil, entier fin)
  entier k; 
 entier i <- debut;
 entier j \leq -mil + 1;
  pour (k de debut à fin en incrémentant de 1) faire 
    si ((j > fin) ou (i <= mil et tab[i] < tab[j])) alors
      tmp[k] < -tab[i];i < i + 1:
     sinon 
      \text{tmp}[k] \leq \text{tab}[j];i < i + 1;
    fin si 
  fin pour 
  pour (k de debut à fin en incrémentant de 1) faire 
 tab[k] <- tmp[k];
  fin pour 
fin procedure
```
### **Tri par fusion (2)**

• obtenir une troisième suite d'éléments triés de longueur  $L1 + L2$ , par « interclassement » (ou fusion) des deux précédentes suites

procedure triFusionR(entier[] tab, entier[] tmp, entier debut, entier fin) si (debut  $\leq$  fin) alors entier milieu <- (debut + fin)/2; triFusionR(tab, tmp, debut, milieu); triFusionR(tab, tmp, milieu + 1, fin); fusion(tab, tmp, debut, milieu, fin); fin si fin procedure

procedure triFusion(entier[] tab) entier[] tmp <- tableau de taille N; triFusionR(tab, tmp, 1, N); fin procedure

# **Étude de complexité**

- Tri par sélection, Tri « à bulles »:
	- Complexité quadratique (dans le pire des cas)
- Tri par insertion
	- Id, mais très rapide si la liste est déjà triée
- Tri rapide
	- N<sup>2</sup> (pire des cas),  $N^*log_2(N)$  (moyenne)
- Tri par fusion
	- $\bullet$  N\*log<sub>2</sub>(N) (pire des cas) mais coût en mémoire

#### **Conclusion**

- Intérêt de la complexité: vitesse et taille du problème
- Si les machines vont 10 fois plus vite:
	- $N^*log_2(N)$ : ~10 fois plus grand
	- N<sup>2</sup>: ~3 fois plus grand
	- N<sup>4</sup> : ~2 fois plus grand

 $\bullet$